## **crash when cancelling selection during playback (on Windows)**

2014-03-12 10:12 AM - Chris Cannam

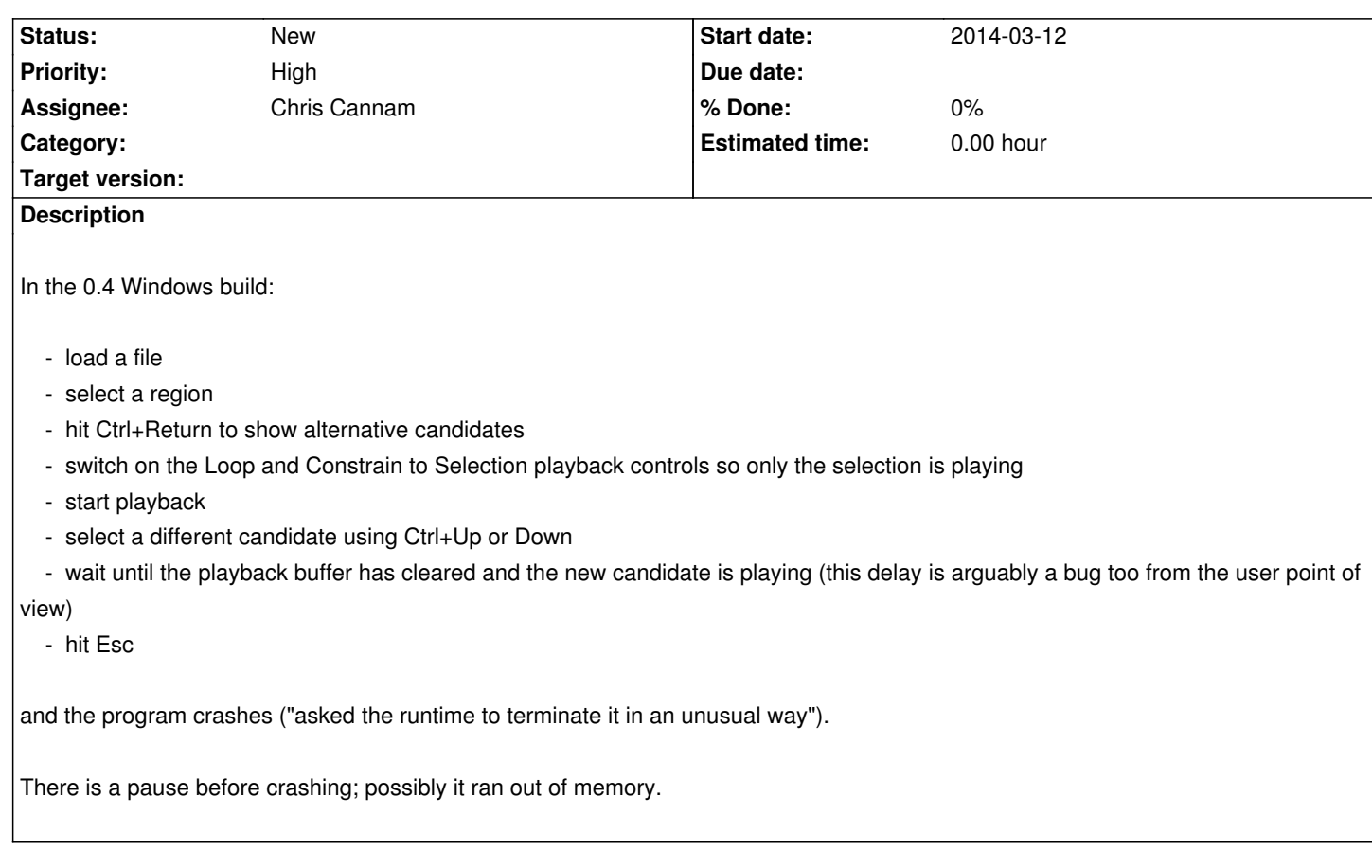

## **History**

## **#1 - 2014-06-16 05:01 PM - Chris Cannam**

*- Assignee set to Chris Cannam*

I can reproduce this on other platforms as well, although not always at first attempt. If you start messing around with selecting & clearing selection repeatedly, it'll crash or lock up eventually.

There's evidently some fundamental thing going quite wrong here and it may be related to #841 and possibly #956.

## **#2 - 2014-06-16 05:13 PM - Matthias Mauch**

No idea whether this is relevant, but I get:

16/06/2014 16:52:30.508 spindump<sup>10729</sup>: Tony.bin [10318] didn't gather any samples due to audio running

On a Mac while approximately following the steps you describe above.